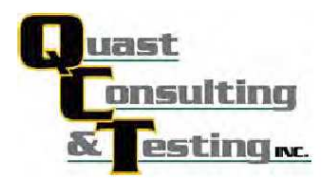

QCT10-1924.01a Page 1 of 10

## **AAMA/WDMA/CSA TEST REPORT**

## **Rendered to:**

## **WINTECH**

## **SERIES/MODEL: S250 Window** PRODUCT TYPE: Fixed/Project Out/Fixed/Project In Window

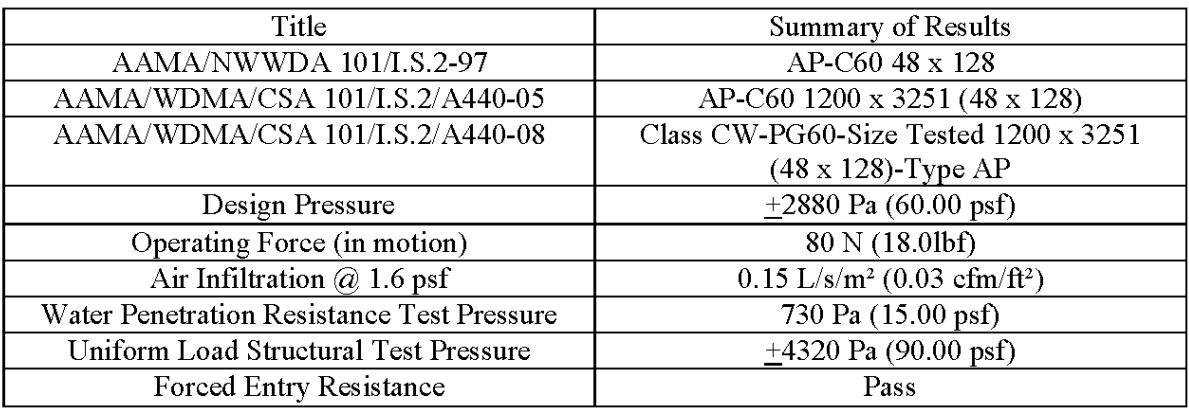

**Test Completion Date:**  $10/01/10$ 

Reference must be made to Report No. QCT10-1924.01a, dated 10/14/10 for complete test specimen description and detailed test results.